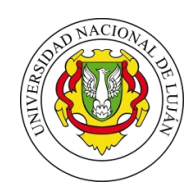

Universidad Nacional de Luján Departamento de Administración Patrimonial

## **SOLICITUD DE BAJA DE BIENES DE USO**

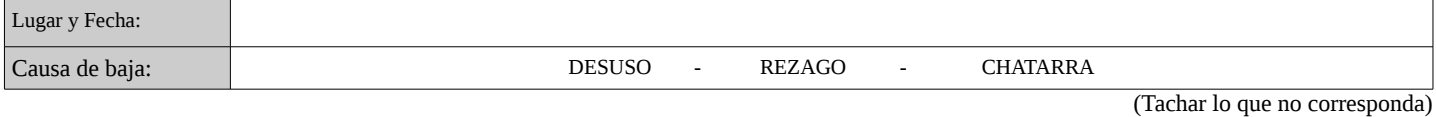

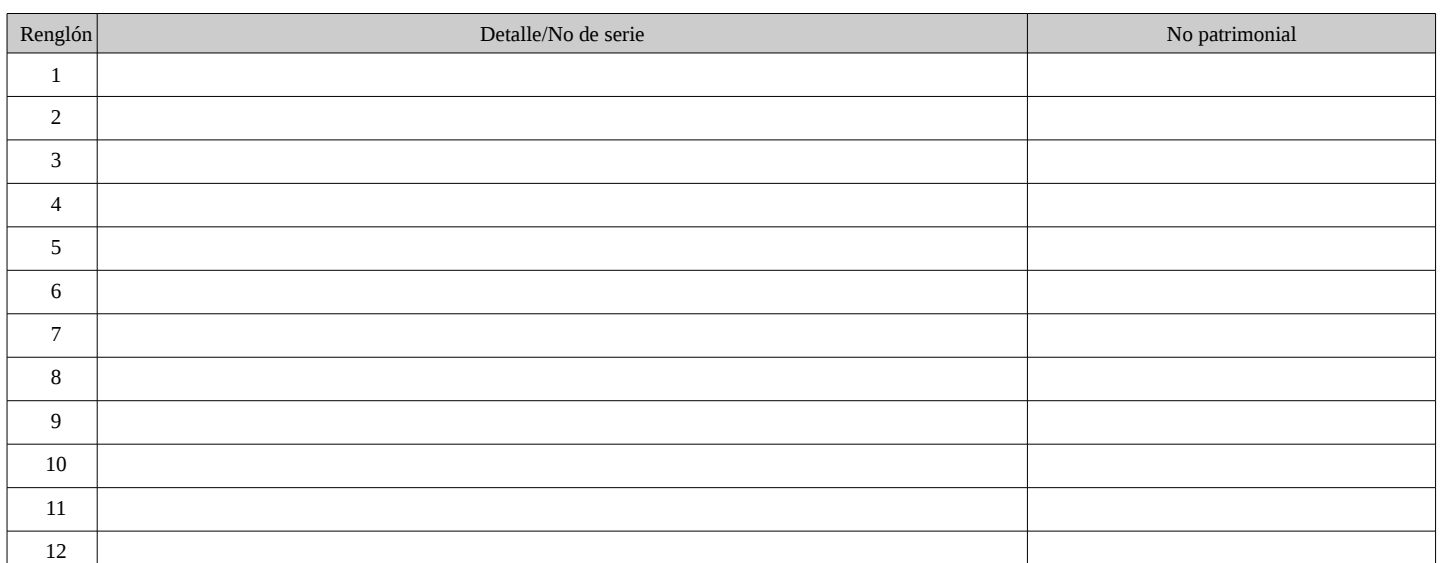

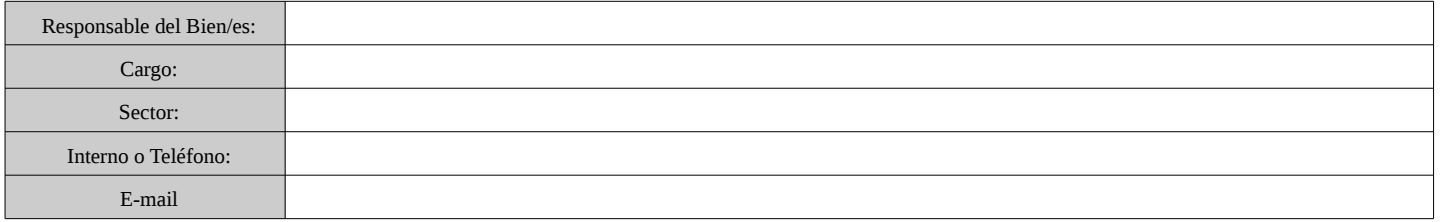

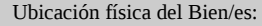

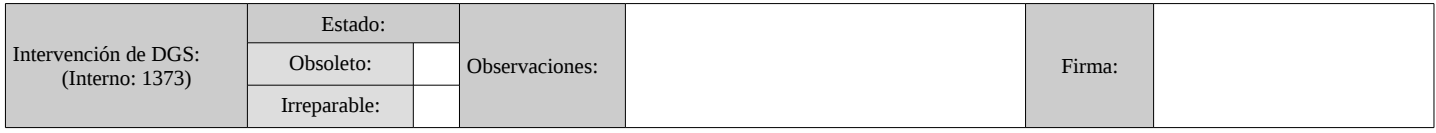

**Importante**

La baja se hará efectiva, cuando los mismos ingresen al Sector Almacén, en su horario de 7 a 14:30 hs. ( Interno 1290). El Dto. de Administración Patrimonial realizará las gestiones pertinentes para el traslado de los bienes que el responsable no pueda entregar debido estrictamente a su peso o volumen.

……………………………………………………….. ……………………………………………………….. Firma **Aclaración** 

(En caso de ausencia del Responsable, será indispensable la autorización de un Superior)

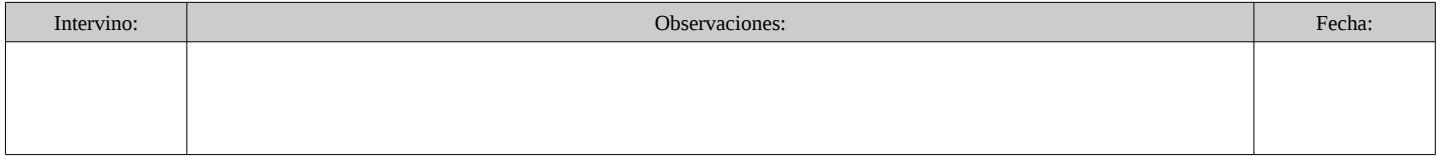

N.º Orden B